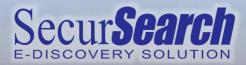

## SecurSearch eDiscovery

extracomm

## **DOMINO 12 READY**

SecurSearch is designed for businesses to perform search and analysis within SecurTrac logs as well as to perform eDiscovery within HCL Domino user mail databases to discover any misuse of information and/or disclosure of confidential information to external sources. With SecurSearch, you can meet investigative, compliance, regulatory or internal governance needs in an efficient and timely manner.

- · Perform searches across user mail databases in addition to SecurTrac logs.
- · Searches can be performed using Domino Full Access Administration security settings.
- Searches can be executed by the Domino server for optimized performance.
- Use the intuitive Formula Wizard to select a wide range of search criteria.
- Ability to save and reuse search query settings easily.
- · Export search query results into a CSV file format.
- All searches performed using SecurSearch can be logged for auditing purposes.

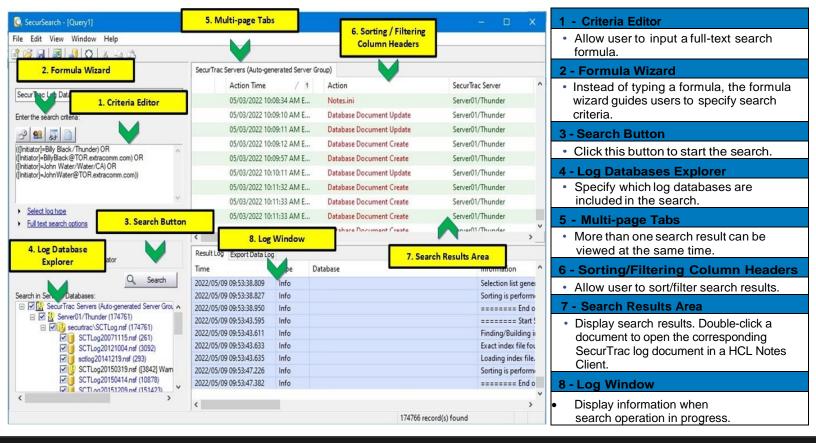

## Download a free trial version at www.extracomm.com